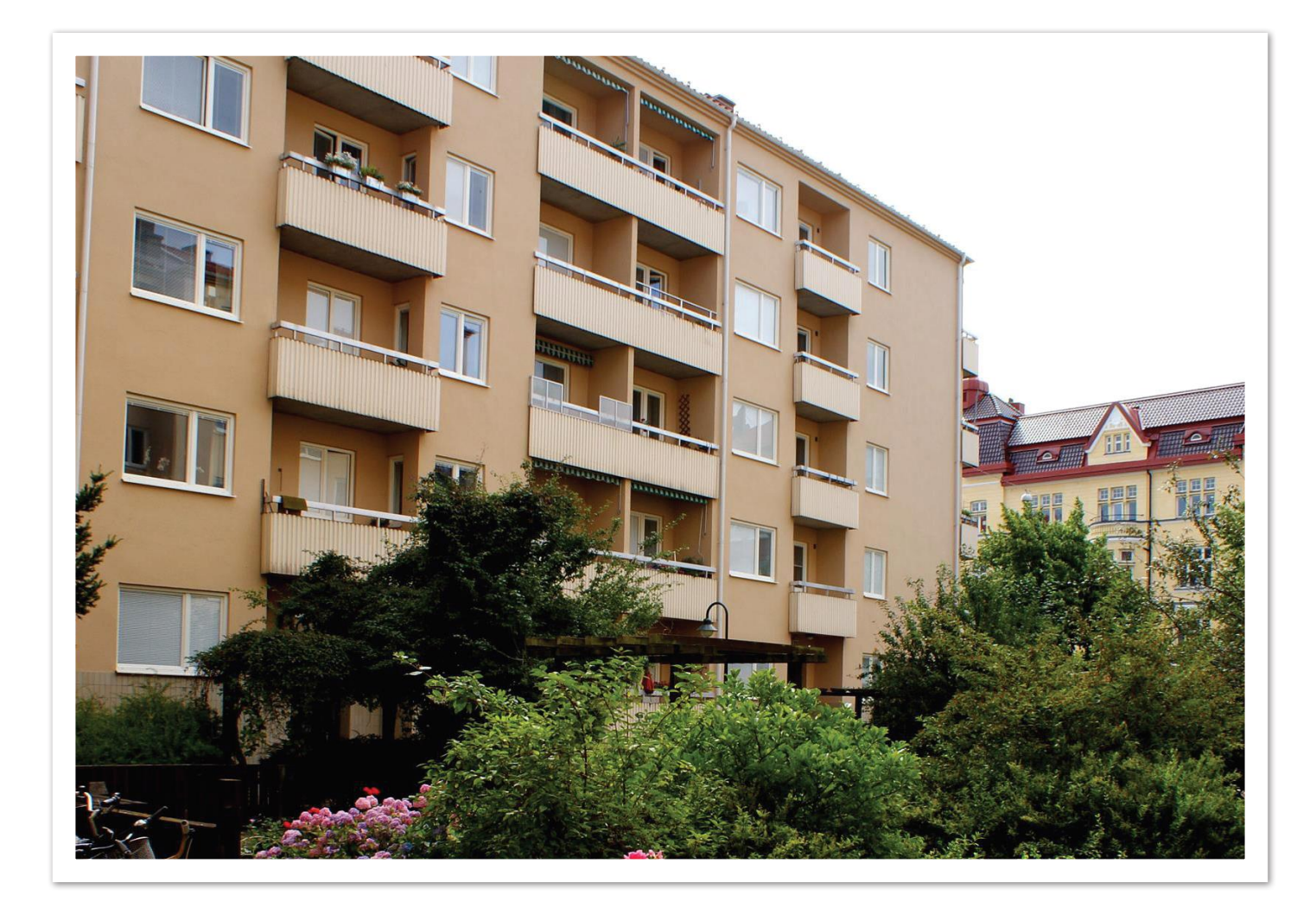

# **ÅRSREDOVISNING 2022 ÅRSREDOVISNING HSB brf Bollebygd i Malmö <sup>2022</sup>**

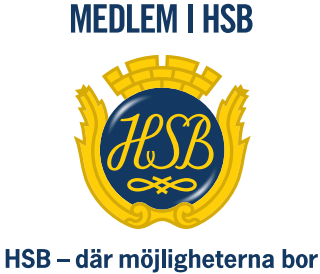

# ÅRSREDOVISNING **HSB Brf Bollebygd i Malmö**

Org nr 746000-5114 Styrelsen får härmed avge redovisning för föreningens verksamhet under räkenskapsåret **2022-01-01 – 2022-12-31**  föreningens 77:e verksamhetsår

# FÖRVALTNINGSBERÄTTELSE

# **Verksamheten Allmänt om verksamheten**

Bostadsrättsföreningen har till ändamål att i bostadsrättsföreningens hus upplåta bostadslägenheter för permanent boende och lokaler åt medlemmar till nyttjande utan tidsbegränsning och därmed främja medlemmarnas ekonomiska intressen.

Bostadsrättsföreningens hus byggdes år 1945 på fastigheten Bollebygd 2 som föreningen innehar med äganderätt. Fastighetens adress är Regementsgatan 25 A-C, Skvadronsgatan 9 A-C samt Erikstorpsgatan 22.

Bostadsrättsföreningen är ett privatbostadsföretag enligt inkomstskattelagen (1999:1229). Föreningen har sitt säte i Malmö.

Fastigheten är fullvärdesförsäkrad hos Länsförsäkringar Skåne. I föreningens fastighetsförsäkring ingår bostadsrättstillägg för föreningens lägenheter.

Föreningens lägenheter fördelar sig enligt följande:

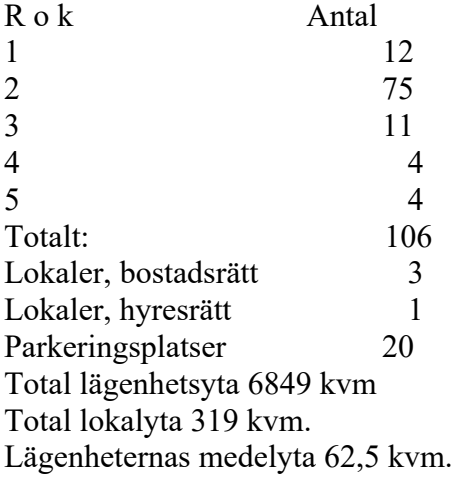

De senaste åren har föreningen gjort följande större underhållsåtgärder och investeringar i fastigheten:

2017-2018 Relining av avloppsrör (Garantibesiktningen under 2023) 2019-2020 Renovering av hissarna 2020-2021 Renovering av ventilationskanalerna (Garantitiden går ut 2026-05-03) 2021 Ombyggnad brandväg / förnyad växlighet 2021-2022 Renovering av trapphusen (Garantitiden går ut 2027-06-15)

# **Föreningsstämma**

Ordinarie föreningsstämma hölls den 21 juni 2022 Närvarande var 21 röstberättigade medlemmar av 25st närvarande.

## **Styrelsen under verksamhetsåret**

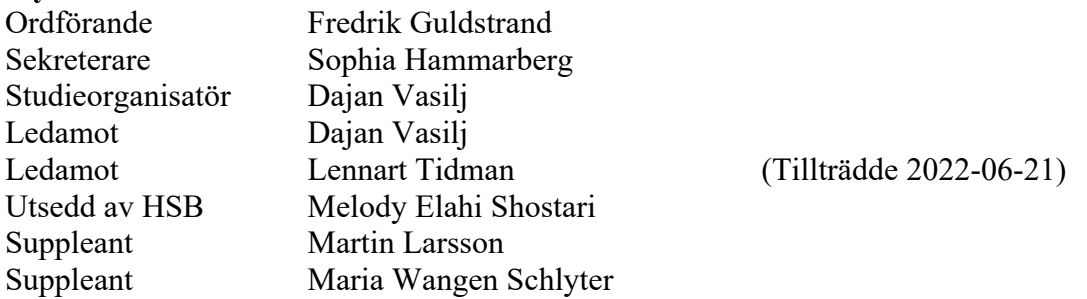

I tur att avgå vid kommande ordinarie föreningsstämma är ledamöterna Fredrik Guldstrand, Dajan Vasilj samt suppleanterna Maria Wangen Schlyter. Styrelsen har under året hållit 11st protokollförda sammanträden.

# **Firmatecknare två i förening**

Fredrik Guldstrand, Sophia Hammarberg, Dajan Vasilj samt Lennart Tidman

## **Revisorer**

Marie Nilsson och Anna Lorentz samt revisor från BoRevision AB utsedd av HSB Riksförbund.

## **Valberedning**

Christina Fredricson och Eva Lindgren

## **Representanter i HSB Malmö fullmäktige**

Fredrik Guldstrand ordinarie och Dajan Vasilj Suppleant

## **Vicevärd**

Christina Fredricson samt styrelsen

# **Väsentliga händelser under räkenskapsåret**

# **Underhåll**

Under året har föreningen genomfört följande större underhållsåtgärder: Trapphusrenovering

Planering/projektering av: Laddstolpar (8st) Passage/bokningssystem (byte) Entrédörrar (byte)

Stadgeenlig fastighetsbesiktning utfördes av styrelsen den 2022-09-29. Vid besiktningen framkom att vi flyttar fram källarrenovering till 2024

Styrelsen uppdaterar årligen underhållsplanen. De närmsta åren planerar styrelsen för följande större åtgärder:

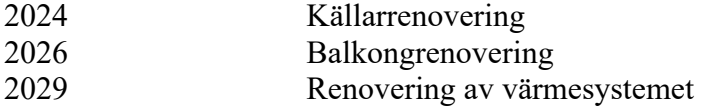

Planerade åtgärder ska finansieras med nya lån

# **Ekonomi**

Årsavgifterna uppgick under året till i genomsnitt 700 kr/m² bostadslägenhetsyta. Den för år 2023 upprättade budgeten visade ett höjningsbehov med 5 % och styrelsen beslöt att höja årsavgifterna fr o m 2023-01-01.

Styrelsen främsta mål är att medlemmarna ska ha ett tryggt boende med möjlighet att planera sin ekonomi. Därför arbetar vi för att avgifterna ska höjas så lite som möjligt, men samtidigt måste vi trots allt följa större delen av den ekonomiska konjunkturen. Därför finns det en planerad avgiftshöjning med 5% de närmaste 5 åren.

Föreningens banklån uppgår på bokslutsdagen till 18 239 640 Under året har föreningen amorterat 486 332kr vilket kan sägas motsvara en amorteringstakt på 38 år.

Styrelsens intention är att amortera ner skulderna för att ha bättre utrymme att finansiera framtida underhållsbehov med nya lån. I syfte att begränsa riskerna har föreningen bundit lånen på olika bindningstider.

# **Kommentarer till Årets resultat**

Årets resultat stämmer väl med budget och att föreningens ekonomi är stabil.

# **Byte av kontoplan**

Under 2021 har HSB Malmö bytt kontoplan. Den började gälla fr o m mitten av november månad 2021 men hela året är översatt till ny kontoplan. Detta betyder t ex att konto kan har fått nytt nummer, ev. ändrad text, konto kan ha slagits ihop men även att vissa konto är oförändrade. I årsredovisningen har även föregående år migrerats för att möjliggöra jämförelse mellan åren.

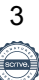

## **Medlemsinformation**

Under året har 7st lägenhetsöverlåtelser skett. Vid årets utgång hade föreningen 142st medlemmar (143 föregående år).

Anledningen till att medlemsantalet överstiger antalet bostadsrätter i föreningen är att mer än en medlem kan bo i samma lägenhet. HSB Malmö innehar även ett medlemskap i föreningen. Dock skall noteras att vid stämman har en bostadsrätt en röst oavsett antalet innehavare.

Nedan framgår föreningens ekonomiska ställning och resultat

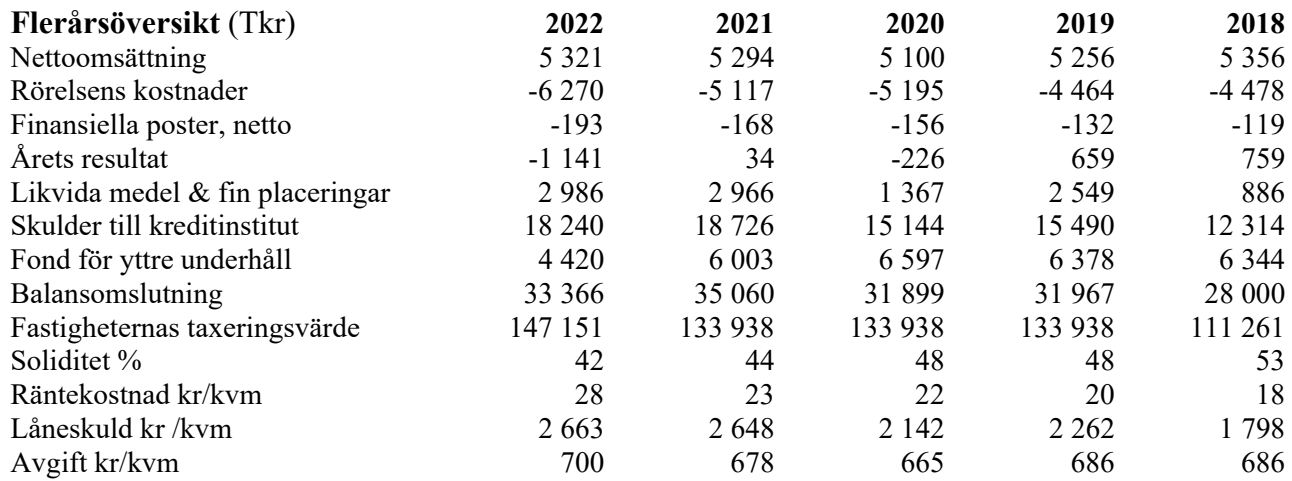

Årsavg kr/kvm för år 2018, 2019 och 2022 är beräknade för samtliga ytor som är upplåtna som bostadsrätt.

## **Förändringar i eget kapital**

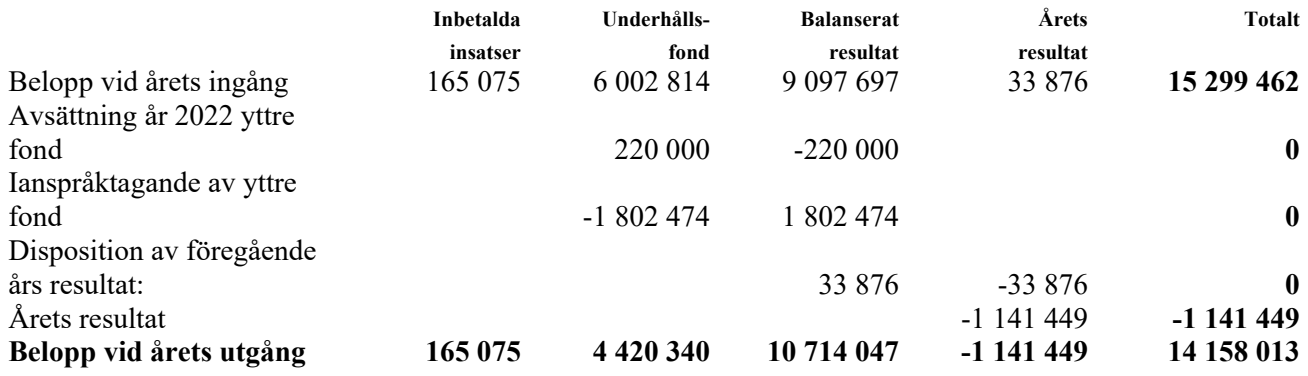

# **Förslag till vinstdisposition**

Styrelsen föreslår att till förfogande stående vinstmedel (kronor):

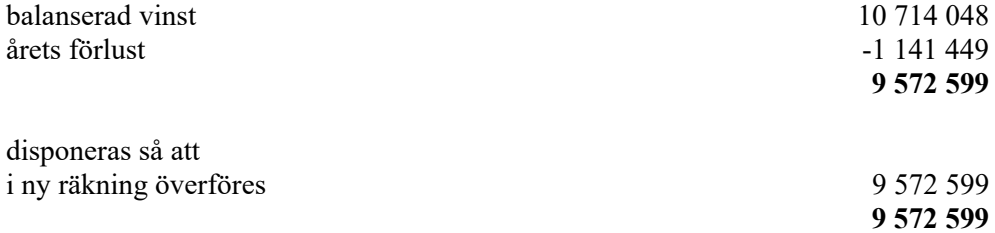

Föreningens resultat och ställning i övrigt framgår av efterföljande resultat- och balansräkning samt kassaflödesanalys med noter.

 $\overline{\phantom{a}}$ 

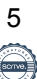

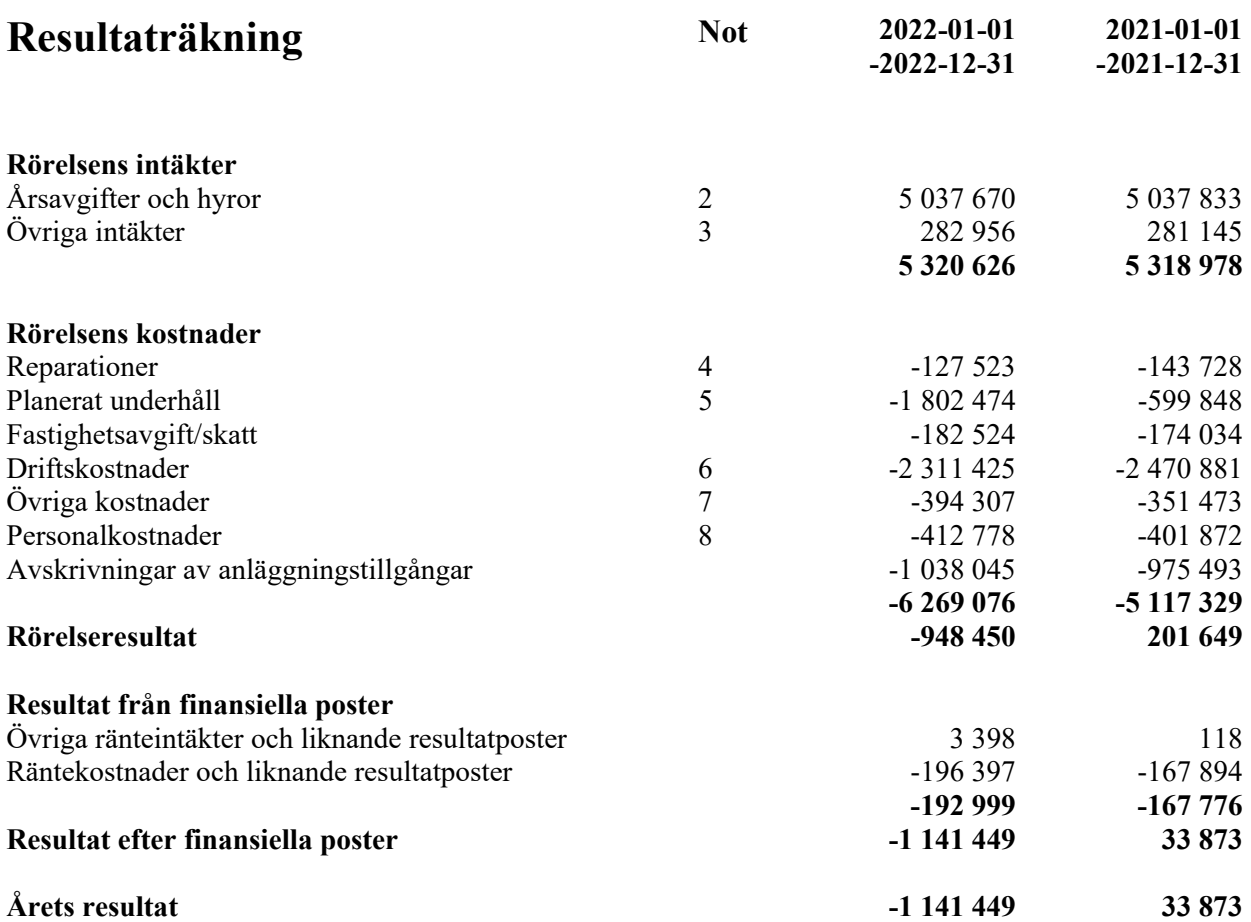

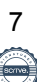

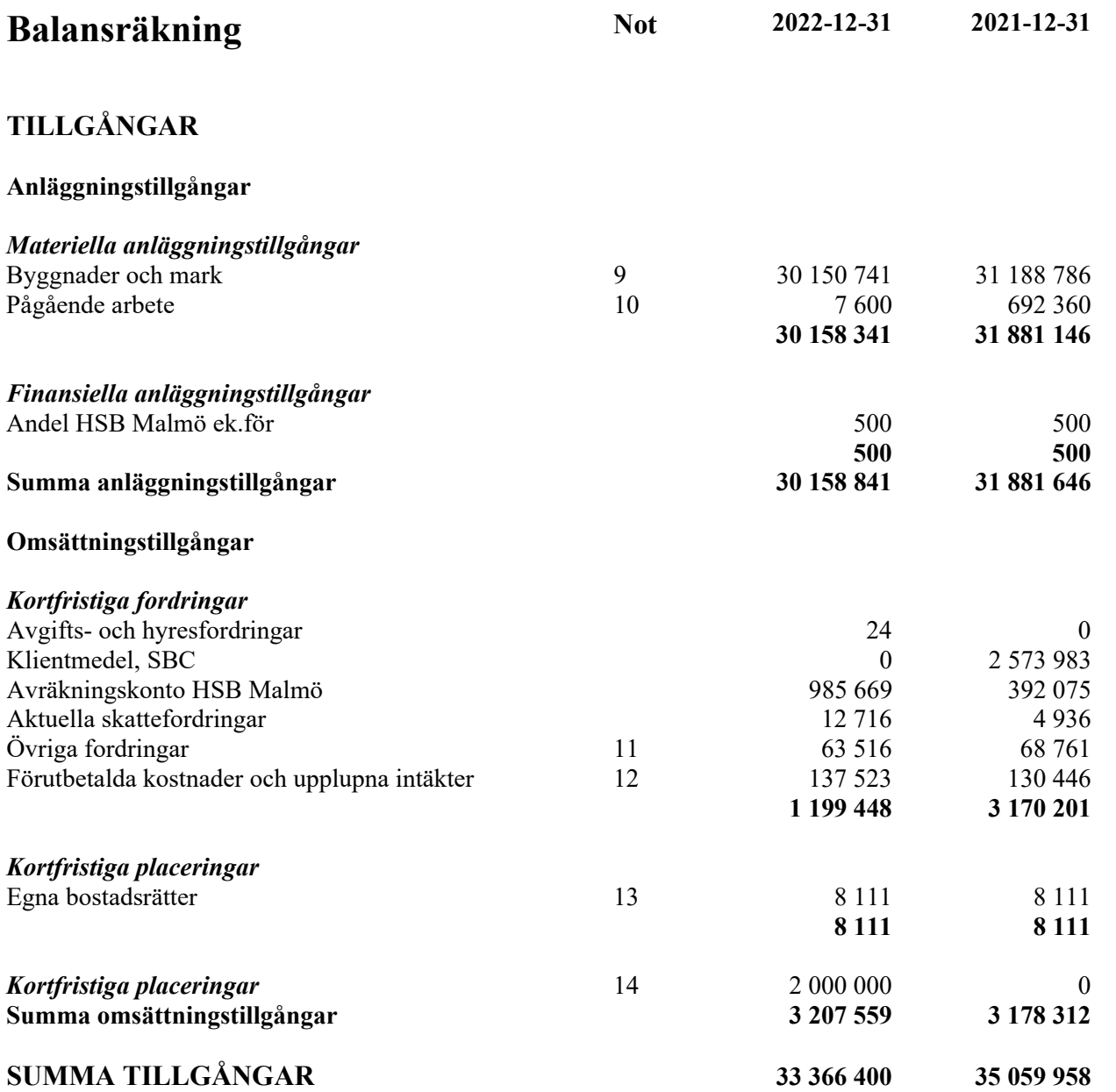

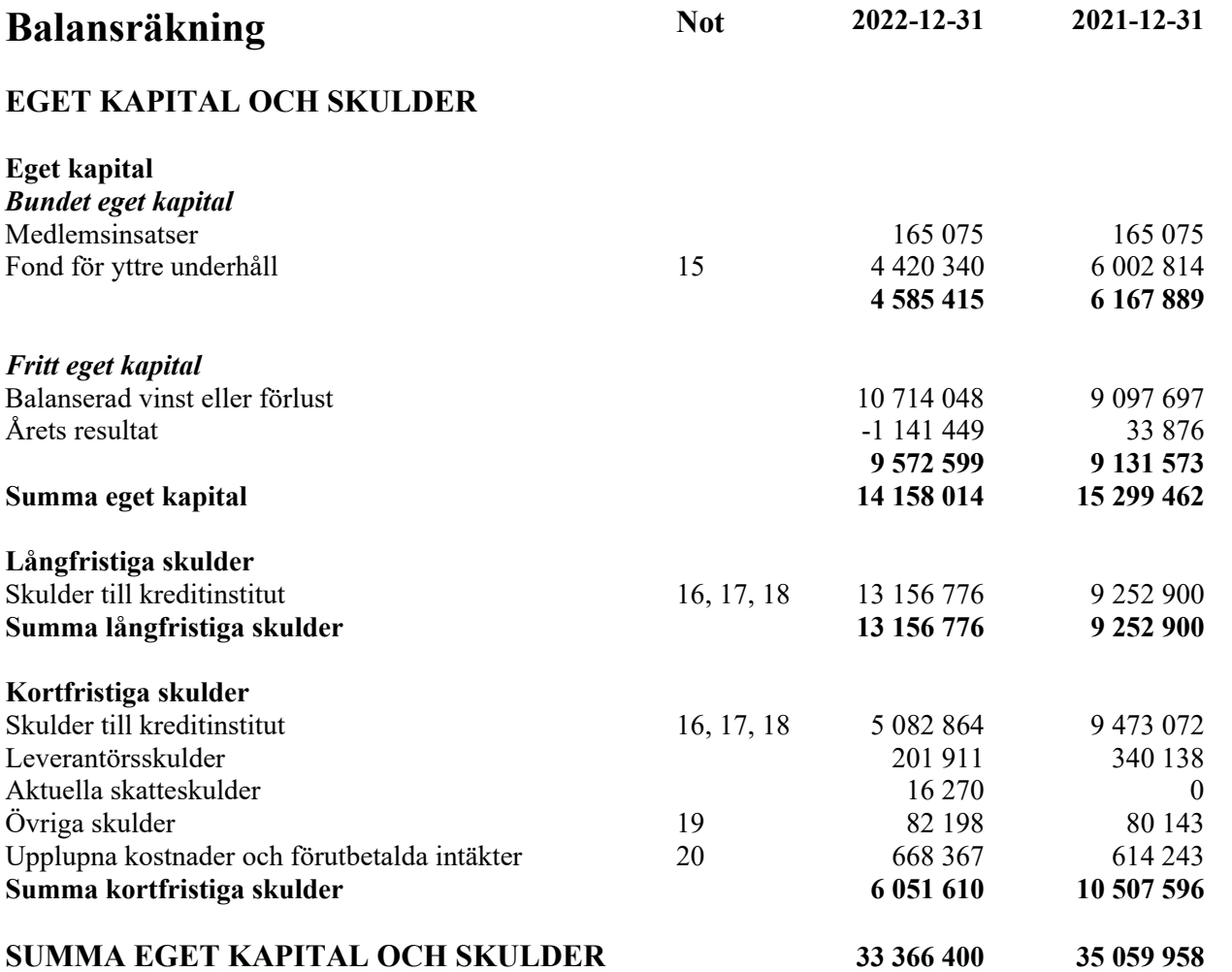

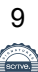

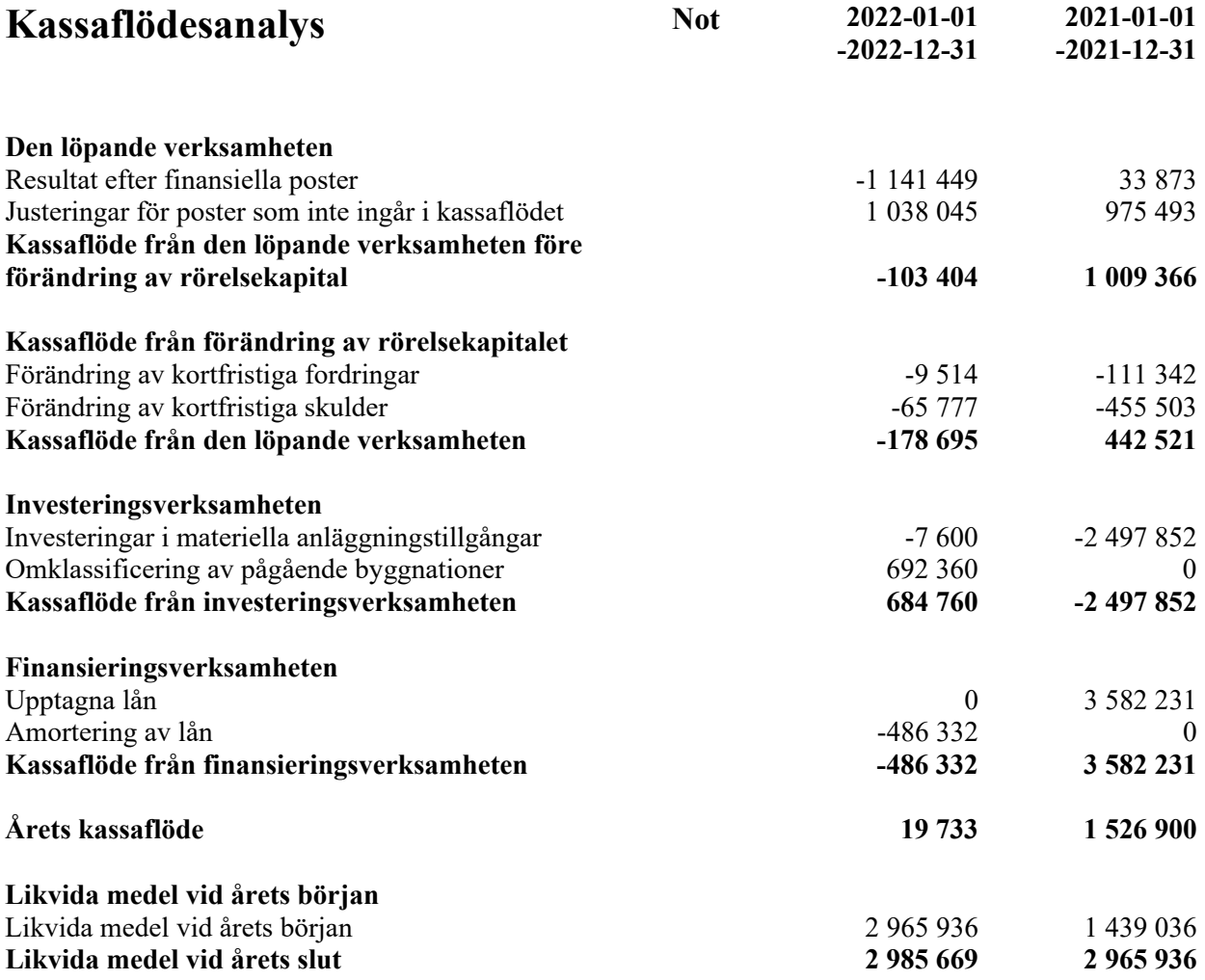

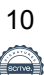

# **Noter**

# **Not 1 Redovisnings- och värderingsprinciper**

## **Allmänna upplysningar**

Årsredovisningen är upprättad i enlighet med årsredovisningslagen och BFNAR 2012:1 Årsredovisning och koncernredovisning (K3).

Redovisningsprinciperna är oförändrade jämfört med föregående år.

## **Valuta**

All redovisning sker i svensk valuta SEK

## **Intäktsredovisning**

Intäkter har tagits upp till verkligt värde av vad som erhållits eller kommer att erhållas och redovisas i den omfattning det är sannolikt att de ekonomiska fördelarna kommer att tillgodogöras bolaget och intäkterna kan beräknas på ett tillförlitligt sätt.

# **Fond för yttre underhåll**

Reservering för framtida underhåll av föreningens fastigheter sker genom resultatdispositioner enligt föreningens underhållsplan. En tolkning av föreningens stadgar är det styrelsen som är behörigt organ för beslut om reservering till yttre fond enligt föreningens underhållsplan. Detta innebär att årets omföring mellan fritt och bundet eget kapital innehåller reservering till och ianspråktagande av yttre fond enligt styrelsens beslut gällande 2022.

## **Anläggningstillgångar**

Återstående redovisningsmässig nyttjandeperiod för föreningens byggnad bedöms vara 98 år. Avskrivning sker linjärt över förväntade nyttjandeperioder. För byggnad sker en viktad avskrivning, baserad på komponenternas respektive värde. Årets avskrivning på de olika komponenterna uppgår genomsnittligt till 2,30 %

## **Kassaflödesanalys**

Kassaflödesanalys är upprättad enligt indirekta metoden.

## **Fordringar**

Fordringar har upptagits till de belopp de beräknas inflyta.

# **Övrigt**

Övriga tillgångar och skulder har värderats till anskaffningsvärdet om inte annat anges.

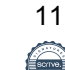

#### **Not 2 Årsavgifter och hyror**

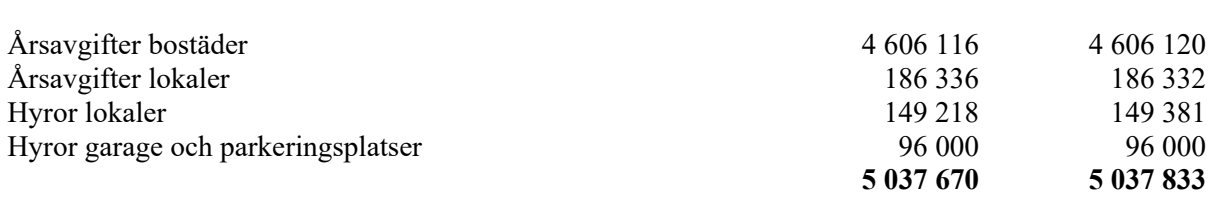

**2022 2021**

# **Not 3 Övriga intäkter**

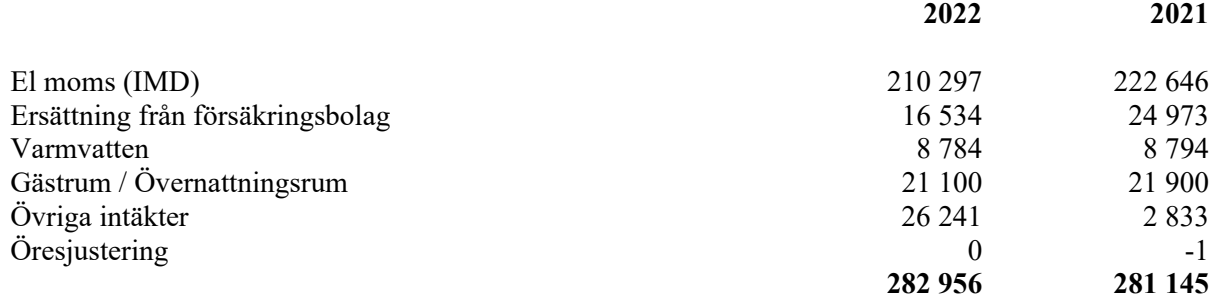

# **Not 4 Reparationer**

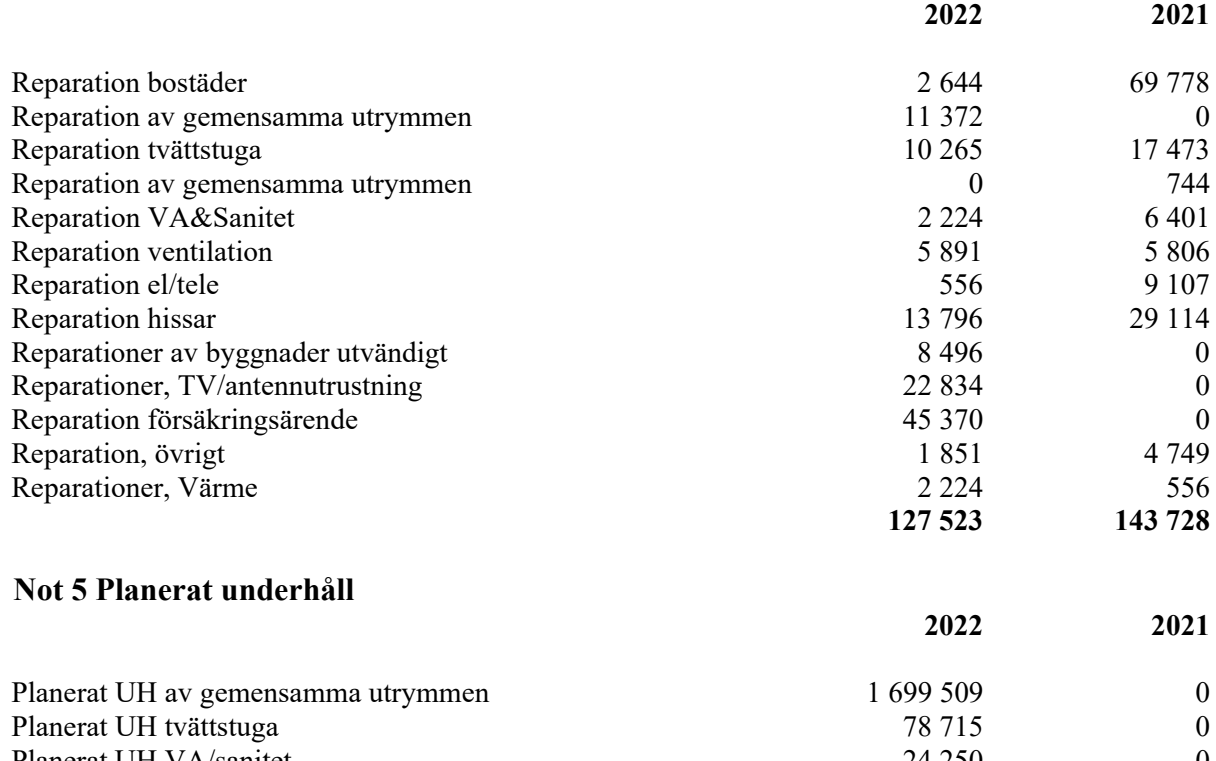

**1 802 474** 

#### **Not 6 Driftskostnader**

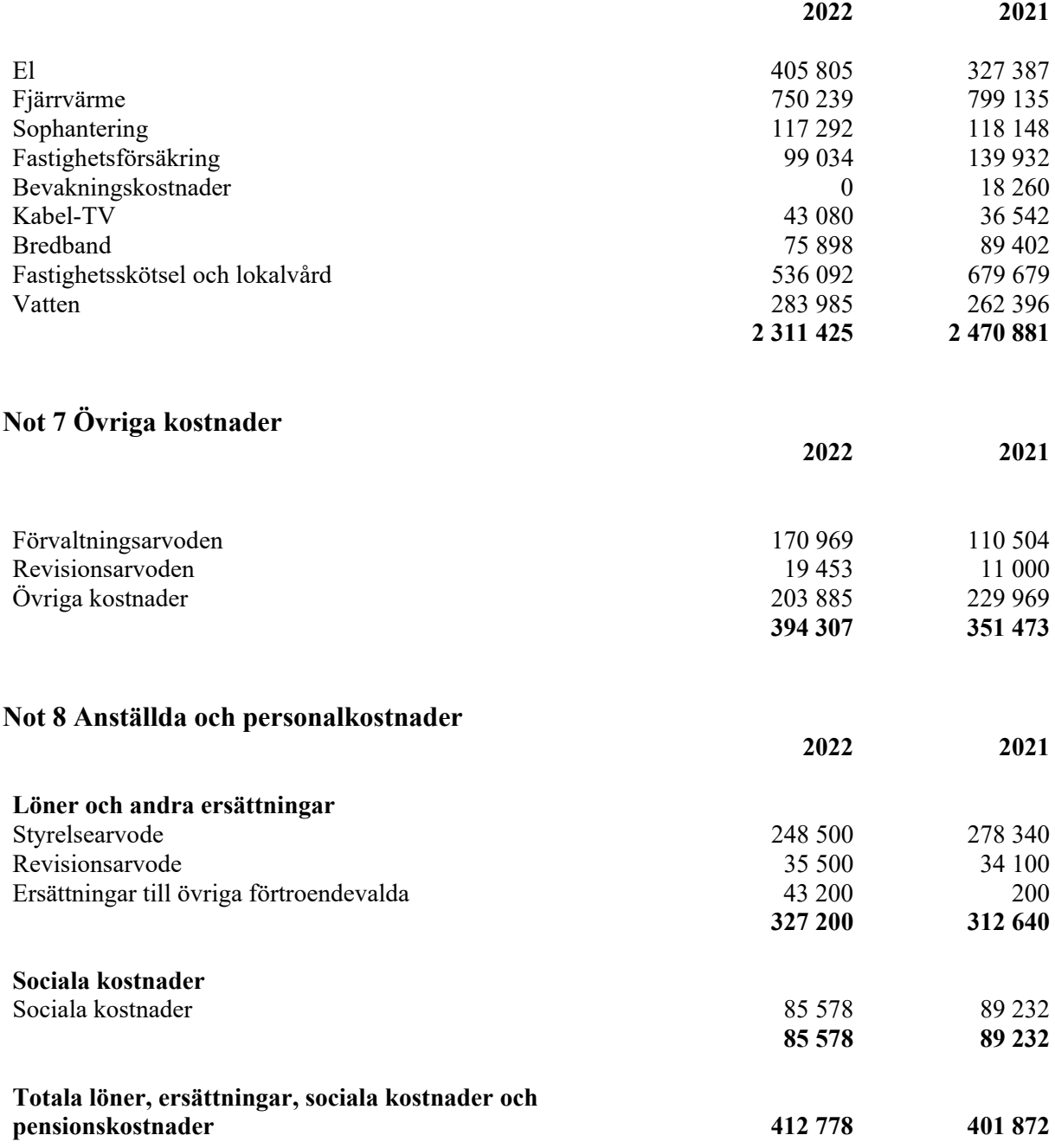

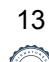

# **Not 9 Byggnader och mark**

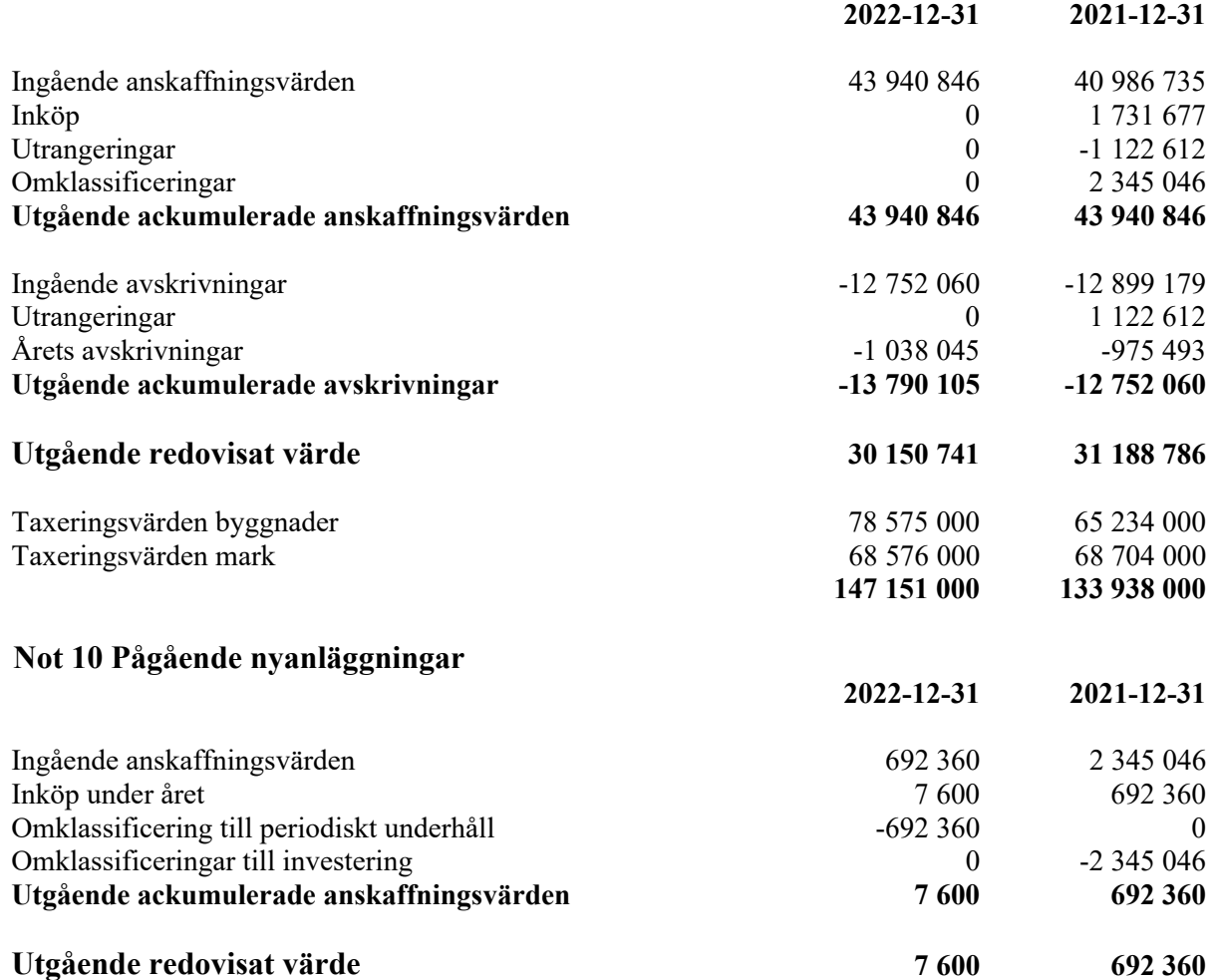

Pågående byggnation avser passagesystem vilket vid bokslutstillfället var i utredningsfasen.

# **Not 11 Övriga fordringar**

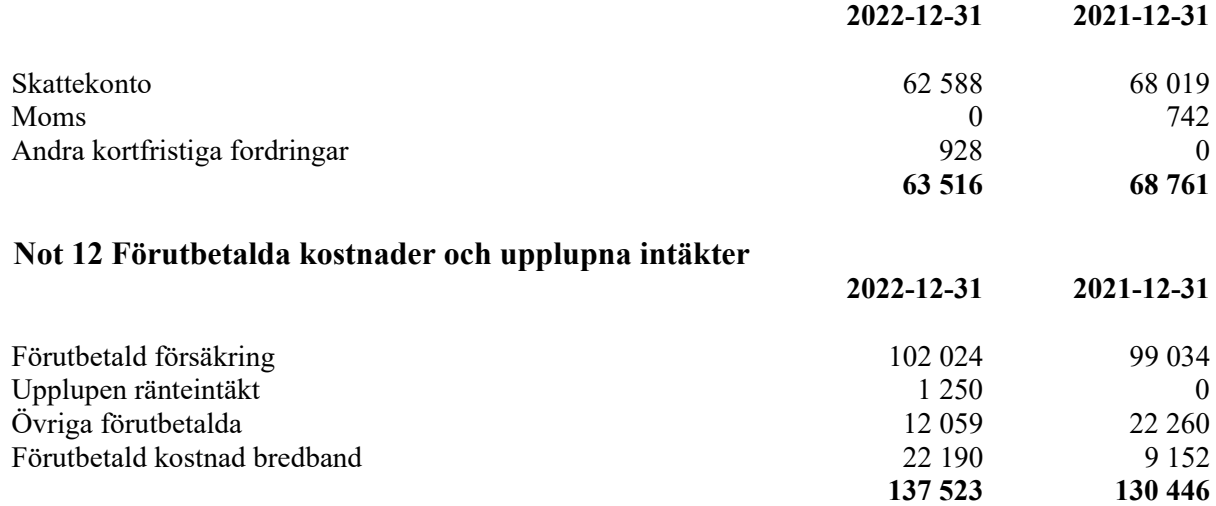

#### **Not 13 Egna bostadsrätter**

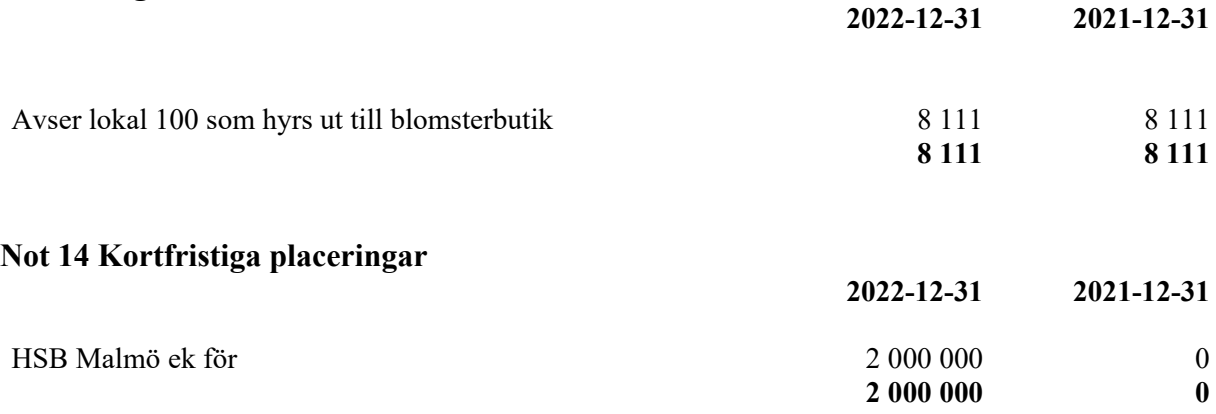

Föreningen har två bundna placeringar varav en har löptid på 3 månader till 1,25% ränta samt en med löptid på 6 månader till 1,75% ränta.

#### **Not 15 Fond för yttre underhåll**

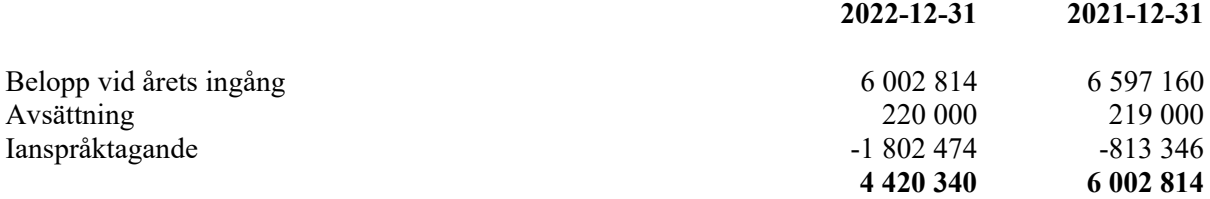

# **Not 16 Skulder till kreditinstitut**

Nedan framgår fördelning av föreningens lån.

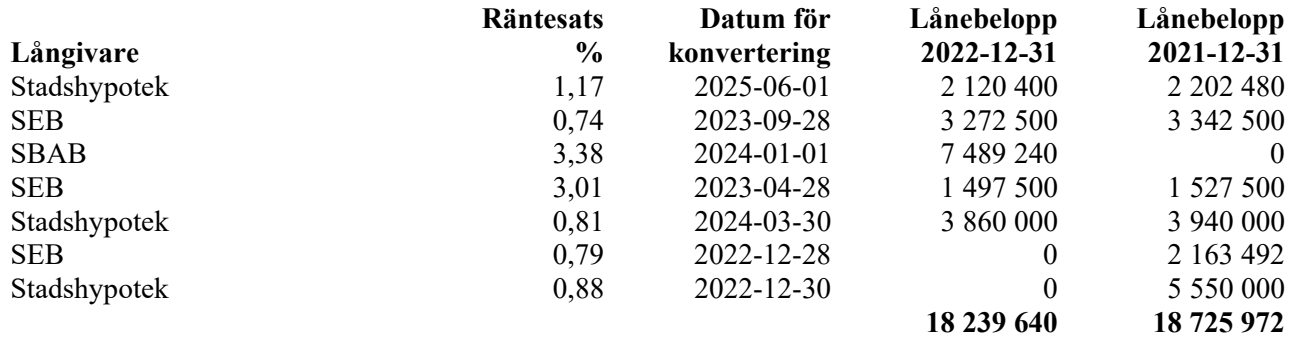

## **Not 17 Skulder till kreditinstitut**

5 082 864 kr av föreningens fastighetslån har formellt en löptid på mindre än 12 månader och redovisas därför som kortfristiga. Finansieringen är dock av långfristig karaktär och lånen omsätts vid förfall. Faktiska amorteringen under året för den totala skulden är 486 332 kr. Om 5 år förväntas skulden uppgå till 15 807 980 kr.

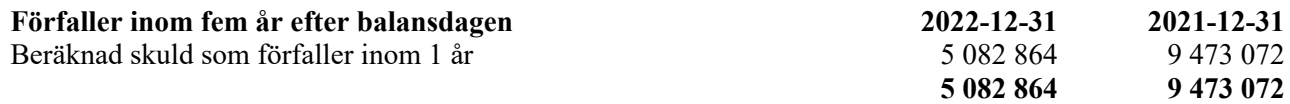

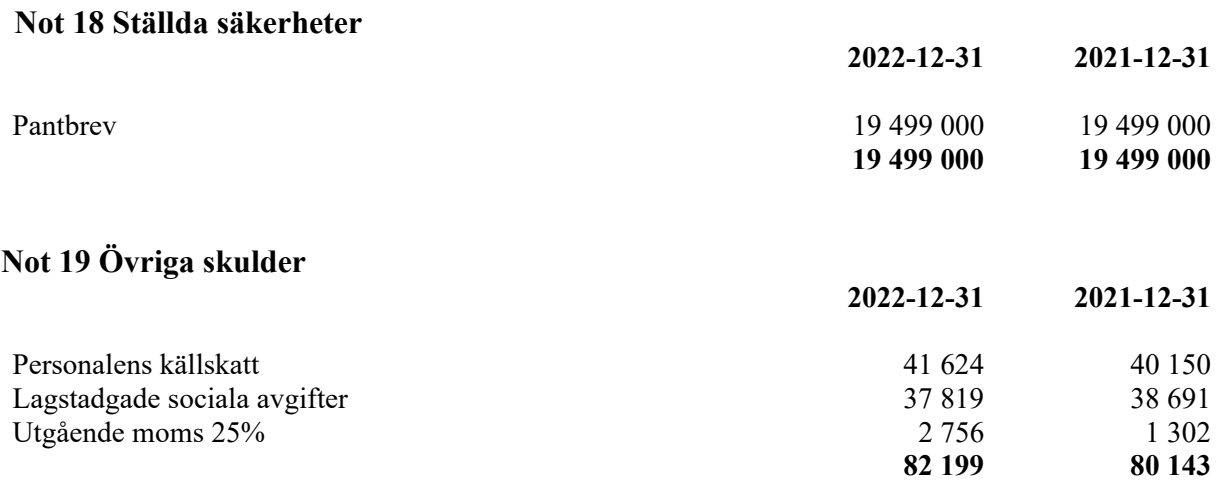

# **Not 20 Upplupna kostnader och förutbetalda intäkter**

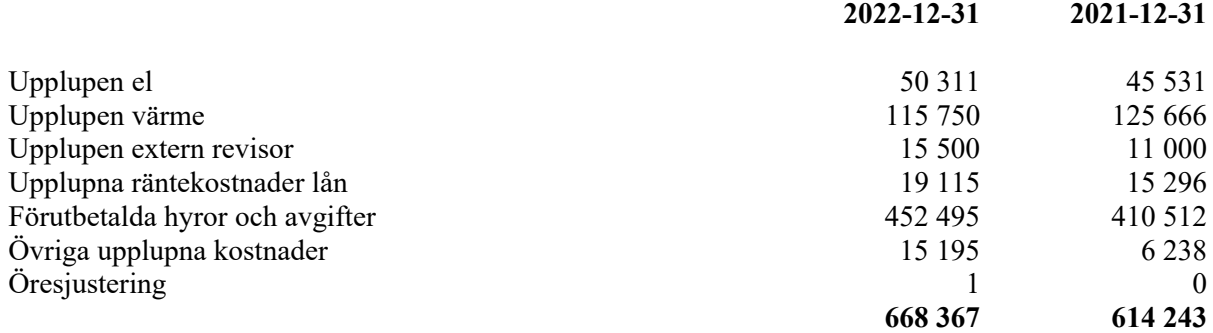

#### Denna årsredovisning är digitalt signerad

#### Malmö

Fredrik Guldstrand 2023-03-28 Sophia Hammarberg

Dajan Vasilj Melody Elahi Shostari

Lennart Tidman

Vår revisionsberättelse har lämnats

Anna Gustafsson Marie Nilsson

föreningsvald revisor föreningsvald revisor

Afrodita Cristea 2023-03-30 BoRevision AB av HSB Riksförbund utsedd revisor

# **REVISIONSBERÄTTELSE**

Till föreningsstämman i HSB Brf Bollebygd i Malmö, org.nr. 746000-5114

# **Rapport om årsredovisningen**

#### **Uttalanden**

Vi har utfört en revision av årsredovisningen för HSB Brf Bollebygd i Malmö för räkenskapsåret 2022.

Enligt vår uppfattning har årsredovisningen upprättats i enlighet med årsredovisningslagen och ger en i alla väsentliga avseenden rättvisande bild av föreningens finansiella ställning per den 31 december 2022 och av dess finansiella resultat och kassaflöde för året enligt årsredovisningslagen. Förvaltningsberättelsen är förenlig med årsredovisningens övriga delar.

Vi tillstyrker därför att föreningsstämman fastställer resultaträkningen och balansräkningen.

#### **Grund för uttalanden**

Vi har utfört revisionen enligt god revisionssed i Sverige. Revisorernas ansvar enligt denna sed beskrivs närmare i avsnitten Revisorn utsedd av HSB Riksförbunds ansvar och Den föreningsvalda revisorns ansvar.

Vi är oberoende i förhållande till föreningen enligt god revisorssed i Sverige. Revisorn från BoRevision har fullgjort sitt yrkesetiska ansvar enligt dessa krav.

Vi anser att de revisionsbevis vi har inhämtat är tillräckliga och ändamålsenliga som grund för våra uttalanden.

#### **Styrelsens ansvar**

Det är styrelsen som har ansvaret för att årsredovisningen upprättas och att den ger en rättvisande bild enligt årsredovisningslagen. Styrelsen ansvarar även för den interna kontroll som den bedömer är nödvändig för att upprätta en årsredovisning som inte innehåller några väsentliga felaktigheter, vare sig dessa beror på oegentligheter eller misstag.

Vid upprättandet av årsredovisningen ansvarar styrelsen för bedömningen av föreningens förmåga att fortsätta verksamheten. Den upplyser, när så är tillämpligt, om förhållanden som kan påverka förmågan att fortsätta verksamheten och att använda antagandet om fortsatt drift. Antagandet om fortsatt drift tillämpas dock inte om styrelsen avser att likvidera föreningen, upphöra med verksamheten eller inte har något realistiskt alternativ till att göra något av detta.

#### **Revisorn utsedd av HSB Riksförbunds ansvar**

Jag har utfört revisionen enligt International Standards on Auditing (ISA) och god revisionssed i Sverige. Mitt mål är att uppnå en rimlig grad av säkerhet om huruvida årsredovisningen som helhet inte innehåller några väsentliga felaktigheter, vare sig dessa beror på oegentligheter eller misstag, och att lämna en revisionsberättelse som innehåller våra uttalanden. Rimlig säkerhet är en hög grad av säkerhet, men är ingen garanti för att en revision som utförs enligt ISA och god revisionssed i Sverige alltid kommer att upptäcka en väsentlig felaktighet om en sådan finns. Felaktigheter kan uppstå på grund av oegentligheter eller misstag och anses vara väsentliga om de enskilt eller tillsammans rimligen kan förväntas påverka de ekonomiska beslut som användare fattar med grund i årsredovisningen.

Som del av en revision enligt ISA använder jag professionellt omdöme och har en professionellt skeptisk inställning under hela revisionen. Dessutom:

- identifierar och bedömer jag riskerna för väsentliga felaktigheter i årsredovisningen, vare sig dessa beror på oegentligheter eller misstag, utformar och utför granskningsåtgärder bland annat utifrån dessa risker och inhämtar revisionsbevis som är tillräckliga och ändamålsenliga för att utgöra en grund för mina uttalanden. Risken för att inte upptäcka en väsentlig felaktighet till följd av oegentligheter är högre än för en väsentlig felaktighet som beror på misstag, eftersom oegentligheter kan innefatta agerande i maskopi, förfalskning, avsiktliga utelämnanden, felaktig information eller åsidosättande av intern kontroll.
- skaffar jag mig en förståelse av den del av föreningens interna kontroll som har betydelse för min revision för att utforma granskningsåtgärder som är lämpliga med hänsyn till omständigheterna, men inte för att uttala mig om effektiviteten i den interna kontrollen.
- utvärderar jag lämpligheten i de redovisningsprinciper som används och rimligheten i styrelsens uppskattningar i redovisningen och tillhörande upplysningar.
- drar jag en slutsats om lämpligheten i att styrelsen använder antagandet om fortsatt drift vid upprättandet av årsredovisningen. Jag drar också en slutsats, med grund i de inhämtade revisionsbevisen, om huruvida det finns någon väsentlig osäkerhetsfaktor som avser sådana händelser eller förhållanden som kan leda till betydande tvivel om föreningens förmåga att fortsätta verksamheten. Om jag drar slutsatsen att det finns en väsentlig osäkerhetsfaktor, måste jag i revisionsberättelsen fästa uppmärksamheten på upplysningarna i årsredovisningen om den väsentliga osäkerhetsfaktorn eller, om sådana upplysningar är otillräckliga, modifiera uttalandet om årsredovisningen. Mina slutsatser baseras på de revisionsbevis som inhämtas fram till datumet för revisionsberättelsen. Dock kan framtida händelser eller förhållanden göra att en förening inte längre kan fortsätta verksamheten.
- utvärderar jag den övergripande presentationen, strukturen och innehållet i årsredovisningen, däribland upplysningarna, och om årsredovisningen återger de underliggande transaktionerna och händelserna på ett sätt som ger en rättvisande bild.

Jag måste informera styrelsen om bland annat revisionens planerade omfattning och inriktning samt tidpunkten för den. Jag måste också informera om betydelsefulla iakttagelser under revisionen, däribland de eventuella betydande brister i den interna kontrollen som jag identifierat.

#### **De föreningsvalda revisorernas ansvar**

Vi har utfört en revision enligt bostadsrättslagen och tillämpliga delar av lagen om ekonomiska föreningar. Vårt mål är att uppnå en rimlig grad av säkerhet om huruvida årsredovisningen har upprättats i enlighet med årsredovisningslagen och om årsredovisningen ger en rättvisande bild av föreningens resultat och ställning.

# **Rapport om andra krav enligt lagar, andra författningar samt stadgar**

#### **Uttalanden**

Utöver vår revision av årsredovisningen har vi även utfört en revision av styrelsens förvaltning för HSB Brf Bollebygd i Malmö för räkenskapsåret 2022 samt av förslaget till dispositioner beträffande föreningens vinst eller förlust.

Vi tillstyrker att föreningsstämman disponerar resultatet enligt förslaget i förvaltningsberättelsen och beviljar styrelsens ledamöter ansvarsfrihet för räkenskapsåret.

#### **Grund för uttalanden**

Vi har utfört revisionen enligt god revisionssed i Sverige. Vårt ansvar enligt denna beskrivs närmare i avsnittet Revisorns ansvar. Vi är oberoende i förhållande till föreningen enligt god revisorssed i Sverige. Revisorn utsedd av HSB Riksförbund har i övrigt fullgjort sitt yrkesetiska ansvar enligt dessa krav.

Vi anser att de revisionsbevis vi har inhämtat är tillräckliga och ändamålsenliga som grund för våra uttalanden.

#### **Styrelsens ansvar**

Det är styrelsen som har ansvaret för förslaget till dispositioner beträffande föreningens vinst eller förlust. Vid förslag till utdelning innefattar detta bland annat en bedömning av om utdelningen är försvarlig med hänsyn till de krav som föreningens verksamhetsart, omfattning och risker ställer på storleken av föreningens egna kapital, konsolideringsbehov, likviditet och ställning i övrigt.

Styrelsen ansvarar för föreningens organisation och förvaltningen av föreningens angelägenheter. Detta innefattar bland annat att fortlöpande bedöma föreningens ekonomiska situation och att tillse att föreningens organisation är utformad så att bokföringen, medelsförvaltningen och föreningens ekonomiska angelägenheter i övrigt kontrolleras på ett betryggande sätt.

#### **Revisorns ansvar**

Vårt mål beträffande revisionen av förvaltningen, och därmed vårt uttalande om ansvarsfrihet, är att inhämta revisionsbevis för att med en rimlig grad av säkerhet kunna bedöma om någon styrelseledamot i något väsentligt avseende:

- företagit någon åtgärd eller gjort sig skyldig till någon försummelse som kan föranleda ersättningsskyldighet mot föreningen, eller
- på något annat sätt handlat i strid med bostadsrättslagen, tillämpliga delar av lagen om ekonomiska föreningar, årsredovisningslagen eller stadgarna.

Vårt mål beträffande revisionen av förslaget till dispositioner av föreningens vinst eller förlust, och därmed vårt uttalande om detta, är att med rimlig grad av säkerhet bedöma om förslaget är förenligt med bostadsrättslagen.

Rimlig säkerhet är en hög grad av säkerhet, men ingen garanti för att en revision som utförs enligt god revisionssed i Sverige alltid kommer att upptäcka åtgärder eller försummelser som kan föranleda ersättningsskyldighet mot föreningen, eller att ett förslag till dispositioner av föreningens vinst eller förlust inte är förenligt med bostadsrättslagen.

Som en del av en revision enligt god revisionssed i Sverige använder revisorn utsedd av HSB Riksförbund professionellt omdöme och har en professionellt skeptisk inställning under hela revisionen. Granskningen av förvaltningen och förslaget till dispositioner av föreningens vinst eller förlust grundar sig främst på revisionen av räkenskaperna. Vilka tillkommande granskningsåtgärder som utförs baseras på revisorn utsedd av HSB Riksförbunds professionella bedömning med utgångspunkt i risk och väsentlighet. Det innebär att vi fokuserar granskningen på sådana åtgärder, områden och förhållanden som är väsentliga för verksamheten och där avsteg och överträdelser skulle ha särskild betydelse för föreningens situation. Vi går igenom och prövar fattade beslut, beslutsunderlag, vidtagna åtgärder och andra förhållanden som är relevanta för vårt uttalande om ansvarsfrihet. Som underlag för vårt uttalande om styrelsens förslag till dispositioner beträffande föreningens vinst eller förlust har vi granskat om förslaget är förenligt med bostadsrättslagen.

#### Malmö

Digitalt signerad av 2023-03-30

Afrodita Cristea BoRevision i Sverige AB Av HSB Riksförbund utsedd revisor

Marie Nilsson Av föreningen vald revisor Anna Lorentz Av föreningen vald revisor

18

# **ORDLISTA**

#### **ÅRSREDOVISNING**

En bostadsrättsförening är enligt bokföringslagen skyldig att för varje år upprätta en årsredovisning i enlighet med årsredovisningslagen. En årsredovisning består av en förvaltningsberättelse, en resultaträkning, en balansräkning samt en notförteckning. Av notförteckningen framgår vilka redovisnings och värderingsprinciper som tillämpas samt detaljinformation om vissa poster i resultat- och balansräkningen.

#### **FÖRVALTNINGSBERÄTTELSEN**

Styrelsen ska i förvaltningsberättelsen beskriva verksamhetens art och inriktning samt ägarförhållanden, det vill säga antalet medlemmar med eventuella förändringar under året. Verksamhetsbeskrivningen bör innehålla uppgifter om fastigheten, utfört och planerat underhåll, vilka som har haft uppdrag i föreningen samt avgifter. Även väsentliga händelser i övrigt under räkenskapsåret och efter dess utgång bör kommenteras, liksom viktiga ekonomiska förhållanden som inte framgår av resultat- och balansräkningen.

Förvaltningsberättelsen ska innehålla styrelsens förslag till föreningsstämman om hur vinst eller förlust ska behandla

#### **RESULTATRÄKNINGEN**

Resultaträkningen visar vilka intäkter och kostnader föreningen har haft under året. Intäkter minus kostnader är lika med årets överskott eller underskott.

För en bostadsrättsförening gäller det inte att få så stort överskott som möjligt, utan istället att anpassa intäkterna till kostnaderna. Med andra ord ska årsavgifterna beräknas så att de täcker de kostnader som förväntas uppkomma och dessutom skapa utrymme för framtida underhåll. Föreningsstämman beslutar efter förslag från styrelsen hur resultatet (överskott eller eventuellt underskott) ska hanteras.

#### **AVSKRIVNINGAR**

Avskrivningar representerar årets kostnad för nyttjandet av föreningens anläggningstillgångar, det vill säga byggnader och inventarier. Anskaffningsvärdet för en anläggningstillgång fördelas på tillgångens bedömda nyttjandeperiod och belastar årsresultatet med en kostnad som benämns avskrivning.

I not till byggnader och inventarier framgår även den ackumulerade avskrivningen, det vill säga den totala avskrivningen föreningen gjort under årens lopp på de byggnader och inventarier som föreningen äger.

#### **BALANSRÄKNINGEN**

Balansräkningen visar föreningens tillgångar (tillgångssidan) och hur dessa finansieras (skuldsidan). På tillgångssidan redovisas dels anläggningstillgångar såsom byggnader, mark och inventarier samt långfristiga placeringar, dels omsättningstillgångar såsom avgiftsfordringar, kortfristiga placeringar samt kassa och bank. På skuldsidan redovisas föreningens egna kapital, fastighetslån och övriga skulder. Det egna kapitalet indelas i bundet eget kapital som består av insatser, upplåtelseavgifter och fond för yttre underhåll samt fritt eget kapital som innefattar årets resultat och resultat från tidigare år (balanserat resultat eller ansamlad förlust).

#### **ANLÄGGNINGSTILLGÅNGAR**

Tillgångar som är avsedda för långvarigt bruk inom fören-

ingen. Den viktigaste anläggningstillgången är föreningens fastighet med mark och byggnader.

#### **TOMTRÄTT**

En del föreningar äger inte sin mark utan har ett tomträttsavtal med kommunen. Dessa förhandlas normalt om vart tionde år, baserat på markvärdet och en ränta, och kan innebära stora kostnadsökningar om markpriserna gått upp mycket.

#### **OMSÄTTNINGSTILLGÅNGAR**

Andra tillgångar än anläggningstillgångar. Omsättningstillgångar kan i allmänhet omvandlas till likvida medel inom ett år. Hit hör bland annat kortfristiga fordringar och vissa värdepapper samt kontanter (kassa) och banktillgodohavande.

#### **KASSA OCH BANK**

Banktillgodohavanden och eventuell handkassa. Oftast har föreningen sina likvida medel hos HSB-föreningen och då redovisas detta under övriga fordringar och i not till denna post.

#### **LÅNGFRISTIGA SKULDER**

Skulder som bostadsrättsföreningen ska betala först efter ett eller flera år, ofta enligt särskild amorteringsplan, till exempel fastighetslån.

#### **KORTFRISTIGA SKULDER**

Skulder som förfaller till betalning inom ett år, till exempel skatteskulder och leverantörsskulder. Numera redovisas även fond för inre underhåll här.

#### **FONDER FÖR YTTRE OCH INRE UNDERHÅLL**

Enligt stadgarna för de flesta bostadsrättsföreningar ska styrelsen upprätta underhållsplan för föreningens hus.

I enlighet med denna plan ska årliga avsättningar göras till en fond för yttre underhåll, vilket säkerställer att medel finns för att trygga det framtida underhållet av föreningens hus.

Avsättningen sker genom en omföring mellan fritt och bundet eget kapital och påverkar inte resultaträkningen, se styrelsens förslag i förvaltningsberättelsen.

Stadgarna reglerar även om bostadsrättsföreningen ska avsätta medel till fond för inre underhåll. Fondbehållningen i årsredovisningen utvisar den sammanlagda behållningen för samtliga bostadsrätters tillgodohavanden.

Pågående stadgerevision kan medföra ändrade principer för redovisning av fonderingen.

#### **LIKVIDITET**

Bostadsrättsföreningens förmåga att betala sina kortfristiga skulder (till exempel vatten, el, löner, bränsle). Likviditeten erhålls genom att jämföra bostadsrättsföreningens likvida tillgångar med dess kortfristiga skulder. Är de likvida tillgångarna större än de kortfristiga skulderna, är likviditeten god.

#### **SLUTLIGEN**

En årsredovisning beskriver historien men egentligen är framtiden viktigare. Vilka utbetalningar står föreningen inför i form av reparationer och utbyten? Har föreningen en kassa och ett sparande som ger jämna årsavgifter framöver? Uppdaterade underhållsplaner samt flerårsprognoser för att kunna svara på ovanstående är viktiga. Fråga gärna styrelsen om detta även om det inte står något i årsredovisningen.

# EGNA ANTECKNINGAR

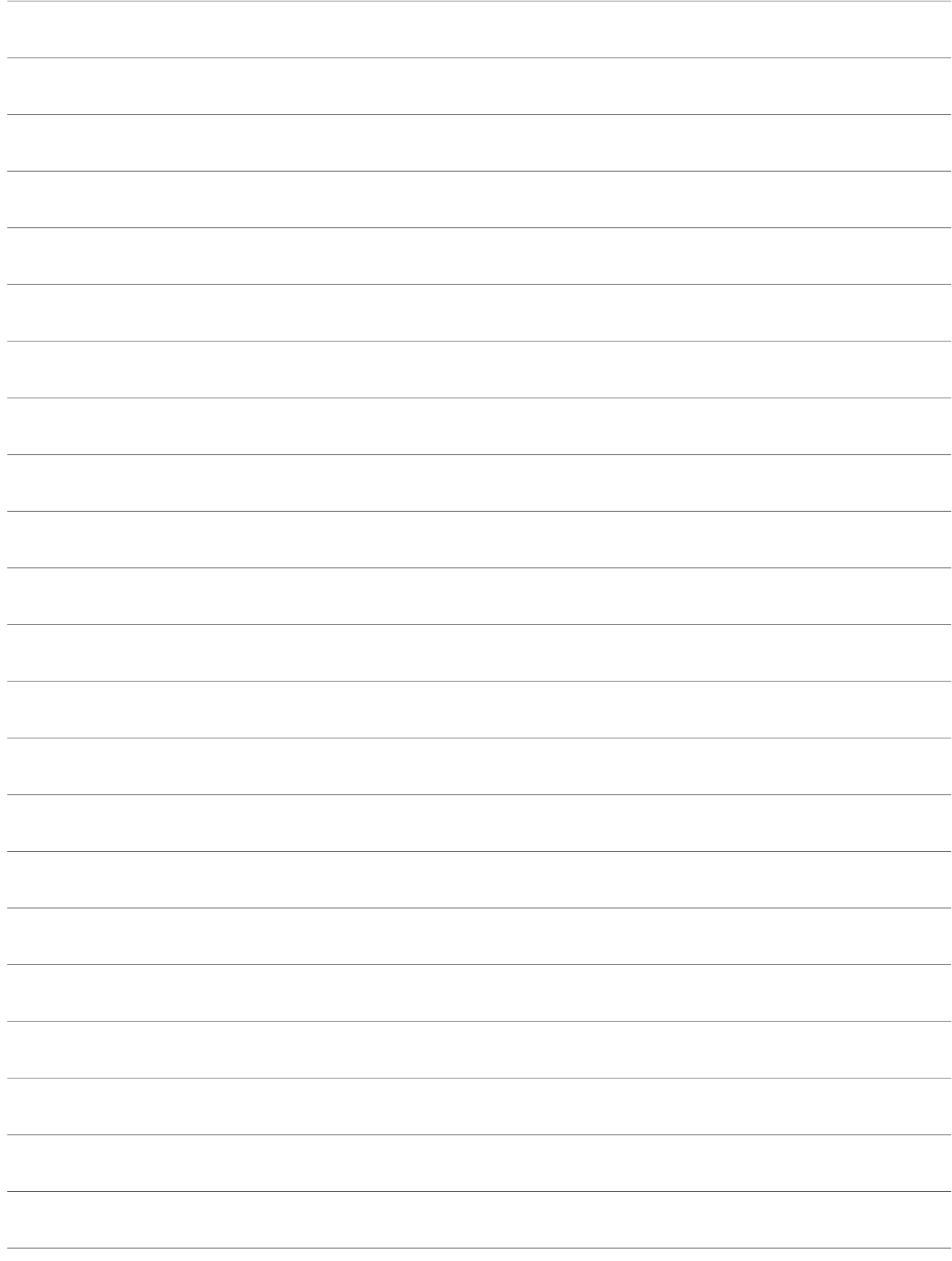

Årsredovisningen är framställd av HSB Malmö i samarbete med bostadsrättsföreningen, enligt tecknat förvaltningsavtal med bostadsrättsföreningens styrelse.

HSB Malmö bistår bostadsrättsföreningar - även andra än HSB bostadsrättsföreningar - och fastighetsbolag med heltäckande ekonomisk, administrativ och teknisk förvaltning genom bl a löpande bokföring, upprättande av årsredovisning, långtidskalkyl, årsbudget, likviditetsbudget och underhållsplan enligt Repab. HSB Malmö ek för, HSB Turning Torso, 211 15 Malmö, tfn 010 - 442 30 00.